<sub>Документ подг</sub>министе е разрество де и в ского хозяйства российской федерации ФИО: Шепелёв Сергей Дфедевильное государственное бюджет<mark>ное образовательное учреждение</mark> высшего образования Дата подписания: 31.05.2022.18:14:37<br>Уникавдиний в **«ЮЖНО-УРАЛЬСКИЙ ГОСУДАРСТВЕННЫЙ АГРАРНЫЙ УНИВЕРСИТЕТ» ИНСТИТУТ АГРОИНЖЕНЕРИИ ФГДОУ ВО ЮЖНО-УРАЛЬСКИЙ ГАУ** Информация о владельце: Должность: Директор Института агроинженерии Уникальный программный ключ: efea6230e2efac32304d38e9db5e74973ec73b4cfd285098c9ea3bd810779435

> УТВЕРЖДАЮ Директор института агроинженерии  $\mathcal{U}\mathcal{U}\subset\mathcal{C}$ .Д. Шепелев «29» апреля 2022 г.

Кафедра «Тракторы, сельскохозяйственные машины и земледелие»

Рабочая программа дисциплины

# **Б1.О.24 КОМПЬЮТЕРНОЕ ПРОЕКТИРОВАНИЕ**

Направление подготовки **35.03.06Агроинженерия**

Направленность **Технические системы в агробизнесе**

Уровень высшего образования – **бакалавриат**

Квалификация – **бакалавр**

Форма обучения – **очная, заочная**

Челябинск 2022

Рабочая программа дисциплины «Компьютерное проектирование» составлена в соответствии с требованиями Федерального государственного образовательного стандарта высшего образования (ФГОС ВО), утвержденного Приказом Министерства образования и науки Российской Федерации 23.08.2017 г. №813. Рабочая программа дисциплины предназначена для подготовки бакалавра по направлению **35.03.06 Агроинженерия, направленность – Технические системы в агробизнесе.**

Настоящая рабочая программа дисциплины составлена в рамках основной профессиональной образовательной программы (ОПОП) и учитывает особенности обучения при инклюзивном образовании лиц с ограниченными возможностями здоровья (ОВЗ) и инвалидов.

Составитель – кандидат технических наук, доцент Торбеев И.Г.

Рабочая программа дисциплины обсуждена на заседании кафедры «Тракторы, сельскохозяйственные машины и земледелие»

«07» апреля 2022 г. (протокол № 7).

Зав. кафедрой «Тракторы, сельскохозяйственные машины и земледелие», кандидат технических наук, доцент

Ф.Н. Граков

Рабочая программа дисциплины одобрена методической комиссией Института агроинженерии

«27» апреля 2022 г. (протокол № 5).

Председатель методической комиссии Института агроинженерии ФГБОУ ВО Южно-Уральский ГАУ, доктор технических наук, доцент

mey -

С.Д. Шепелев

И.В. Шатрова

Marc Z Директор Научной библи безии на польз **BWEID JIEKA** 

## **СОДЕРЖАНИЕ**

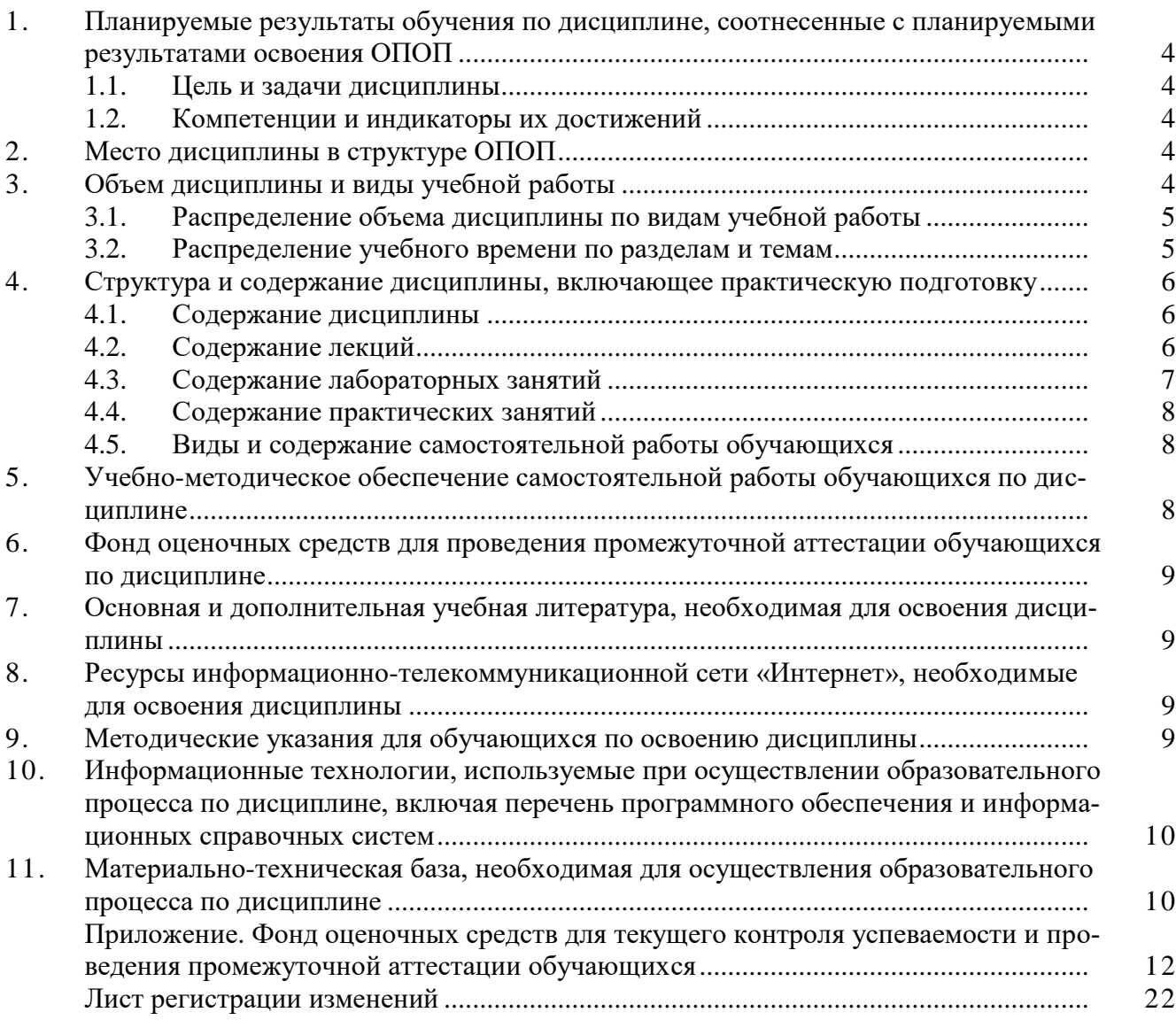

#### 1. Планируемые результаты обучения по дисциплине, соотнесенные с планируемыми результатами освоения ОПОП

#### 1.1. Цель и задачи дисциплины

Бакалавр по направлению подготовки 35.03.06 Агроинженерия должен быть подготовлен к решению задач профессиональной деятельности следующих типов: производственнотехнологический, научно-исследовательский.

Цель дисциплины - сформировать систему понятий, знаний, умений и навыков в области создания современных чертежей на компьютере.

#### Задачи дисциплины:

- изучить возможности программных средств в области компьютерного проектирования;

- получить навыки самостоятельного освоения новых возможностей программных средств компьютерного проектирования;

- сформировать умение разрабатывать и вести техническую документацию с использованием компьютера.

#### 1.2. Компетенции и индикаторы их достижений

ОПК- 4 Способен реализовывать современные технологии и обосновывать их применение в профессиональной деятельности

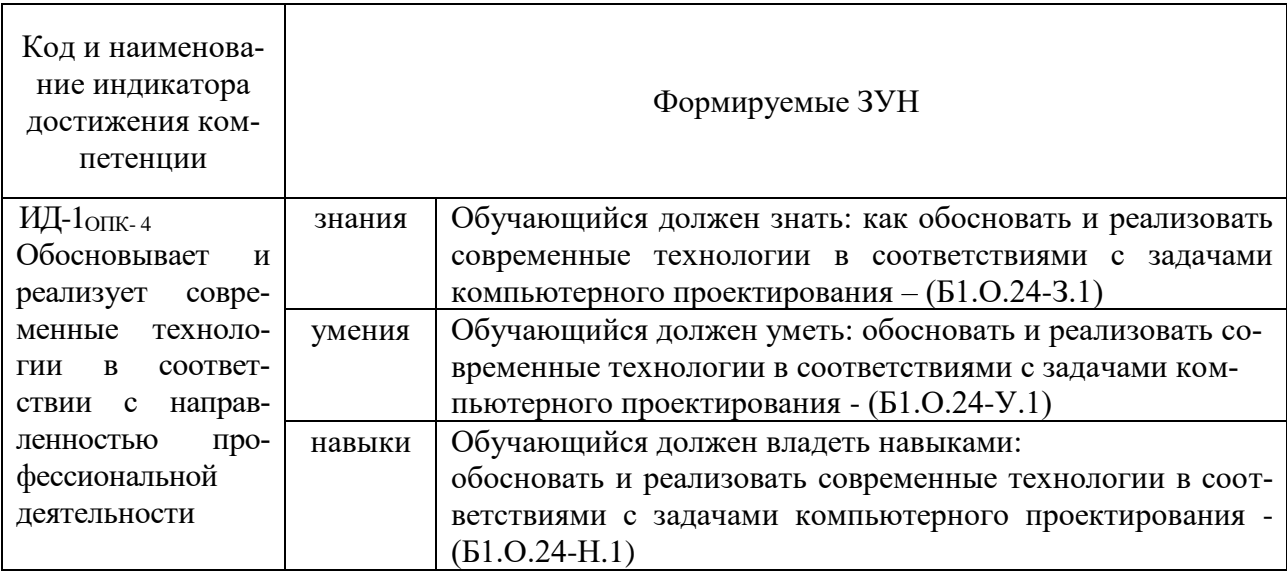

## 2. Место дисциплины в структуре ОПОП

Дисциплина «Компьютерное проектирование» относится к обязательной части основной профессиональной образовательной программы бакалавриата.

#### 3. Объём лисциплины и вилы учебной работы

Объем дисциплины составляет 2 зачетные единицы (ЗЕТ), 72 академических часа (далее часов). Дисциплина изучается:

- очная форма обучения в 1 семестре;

- заочная форма обучения на 1 курсе.

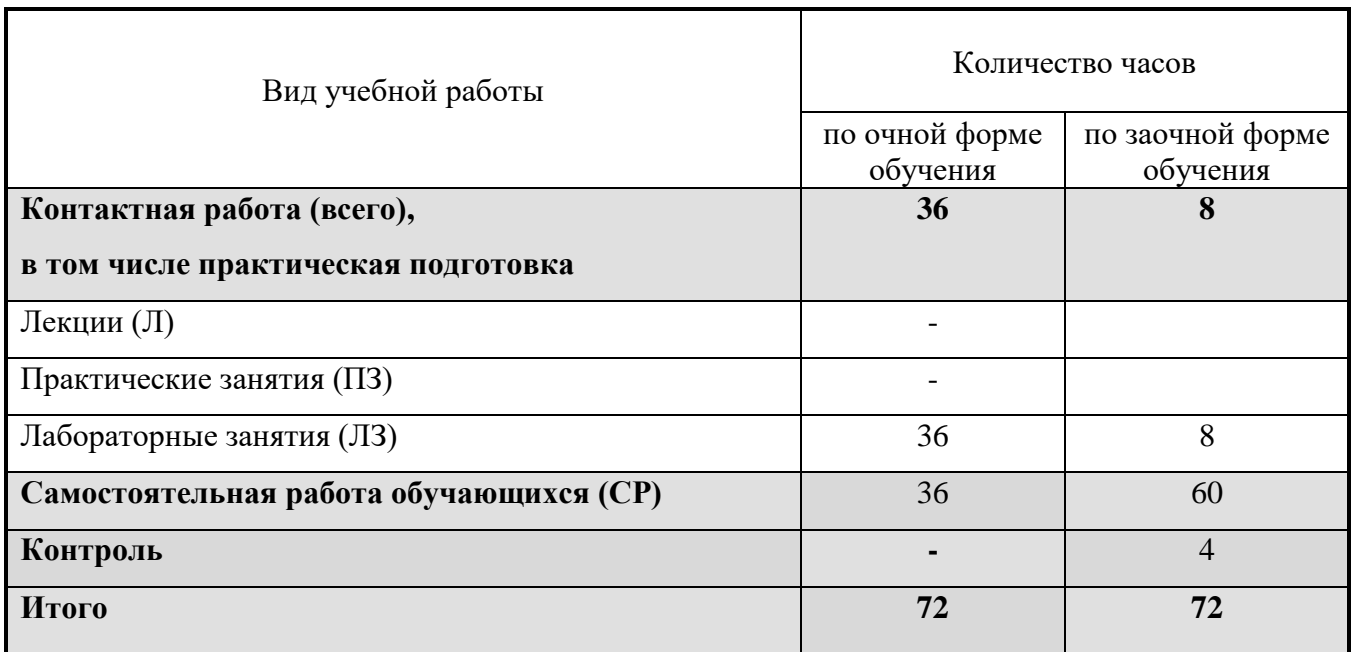

## **3.1. Распределение объема дисциплины по видам учебной работы**

## **3.2. Распределение учебного времени по разделам и темам**

## **Очная форма обучения**

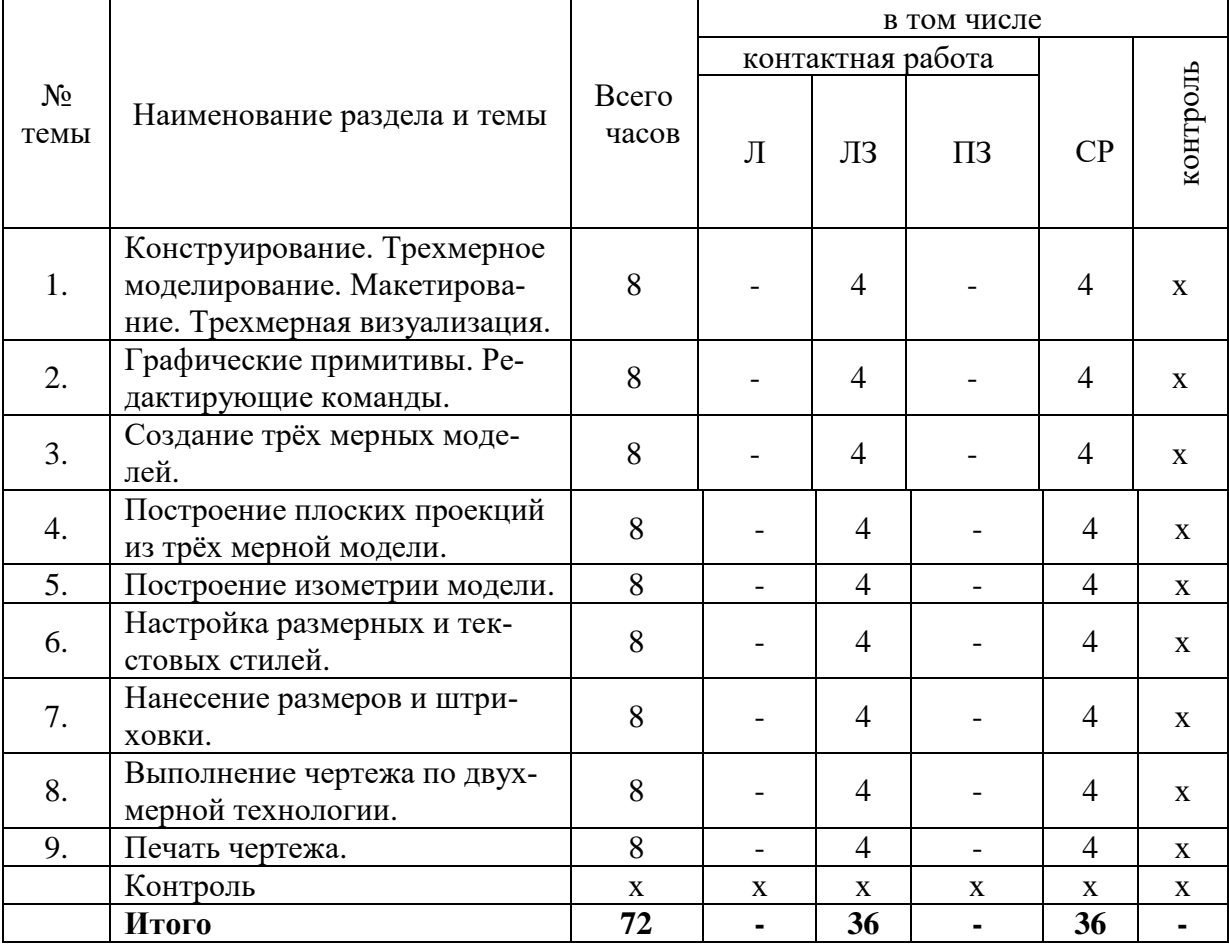

## **Заочная форма обучения**

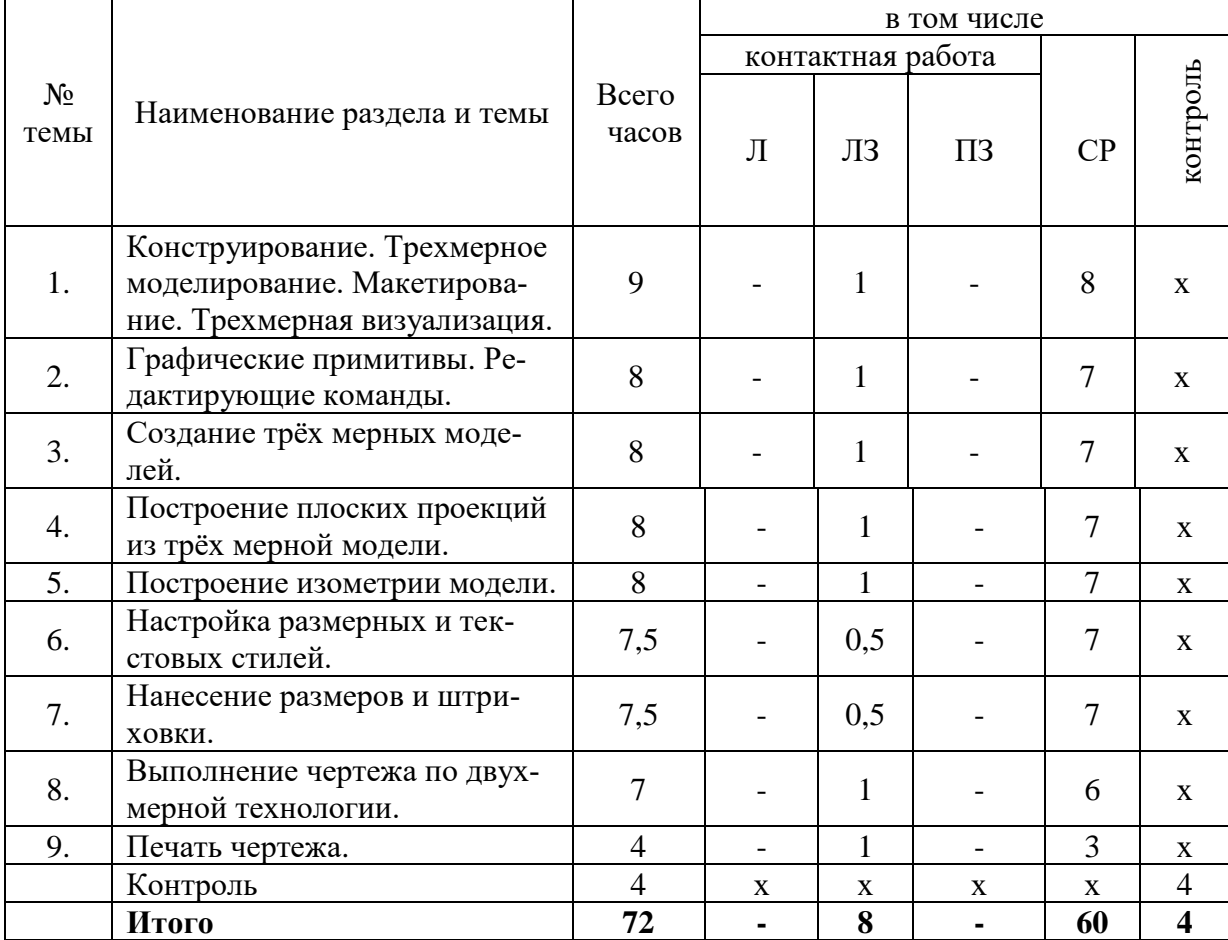

#### **4. Структура и содержание дисциплины, включающее практическую подготовку**

Практическая подготовка при реализации учебных предметов, курсов, дисциплин (модулей) организуется путем проведения практических занятий, практикумов, лабораторных работ и иных аналогичных видов учебной деятельности, предусматривающих участие обучающихся в выполнении отдельных элементов работ, связанных с будущей профессиональной деятельностью.

Практическая подготовка может включать в себя отдельные занятия лекционного типа, которые предусматривают передачу учебной информации обучающимся, необходимой для последующего выполнения работ, связанных с будущей профессиональной деятельностью.

#### **4.1. Содержание дисциплины**

Введение. Конструирование. Трехмерное моделирование. Макетирование. Трехмерная визуализация. Знакомство с графическими программами КОМПАС. Интерфейс графических программ. Графические примитивы. Редактирующие команды. Создание трёхмерных моделей. Использование простейших моделей. Выдавливание и вращение. Вычитание и объединение. Построение плоских проекций из трёхмерной модели. Создание блоков. Построение изометрии модели и наклонного сечения. Создание и использование слоев. Компоновка чертежа модели. Настройка размерных и текстовых стилей. Нанесение размеров и штриховки. Выполнение двухмерных чертежей. Выполнение чертежей ломаный и ступенчатый разрез. Печать чертежа: формат, область печати, устройство вывода и масштаб.

#### **4.2. Содержание лекций**

Лекции не предусмотрены учебным планом.

## **4.3. Содержание лабораторных занятий Очная форма обучения**

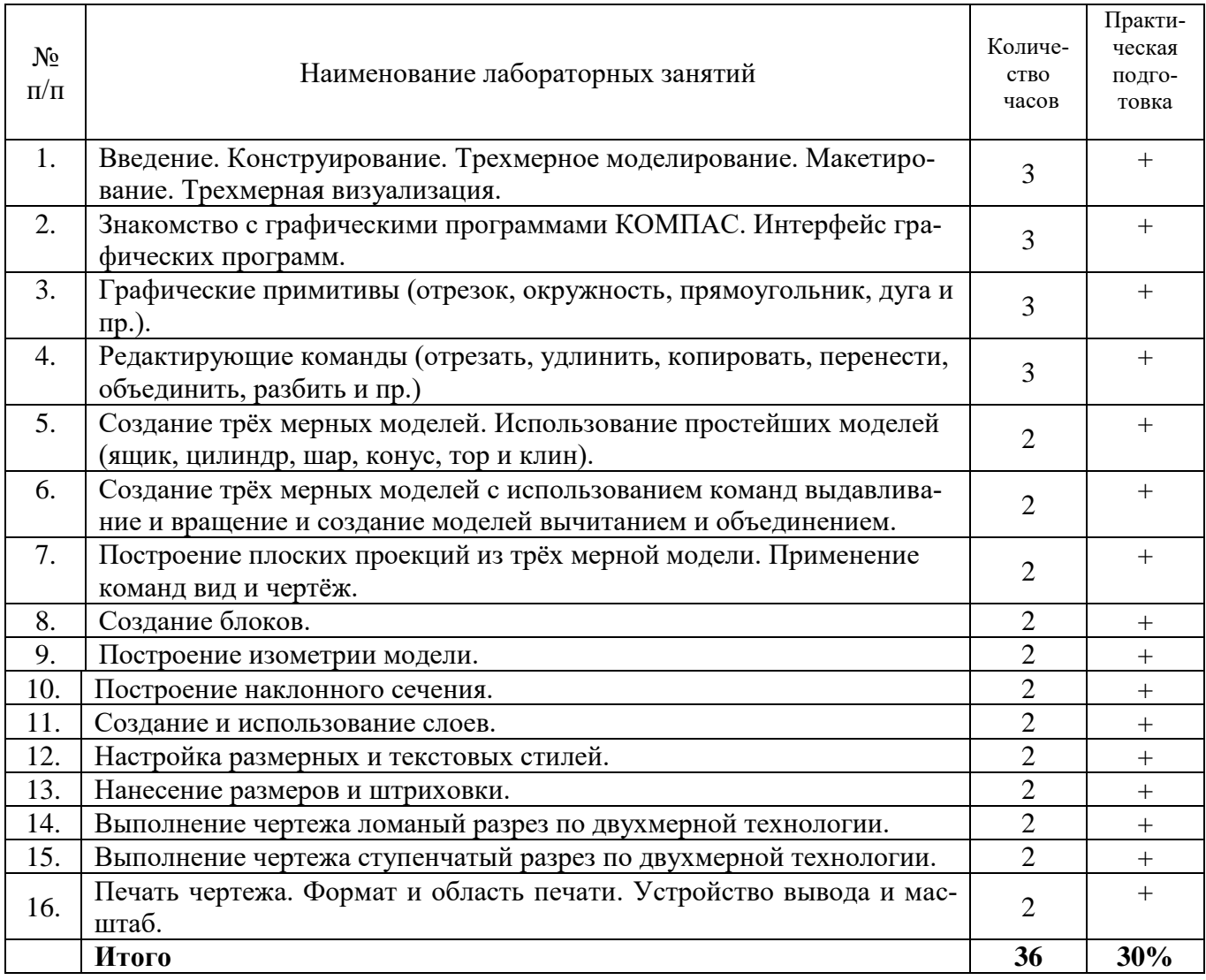

## **Заочная форма обучения**

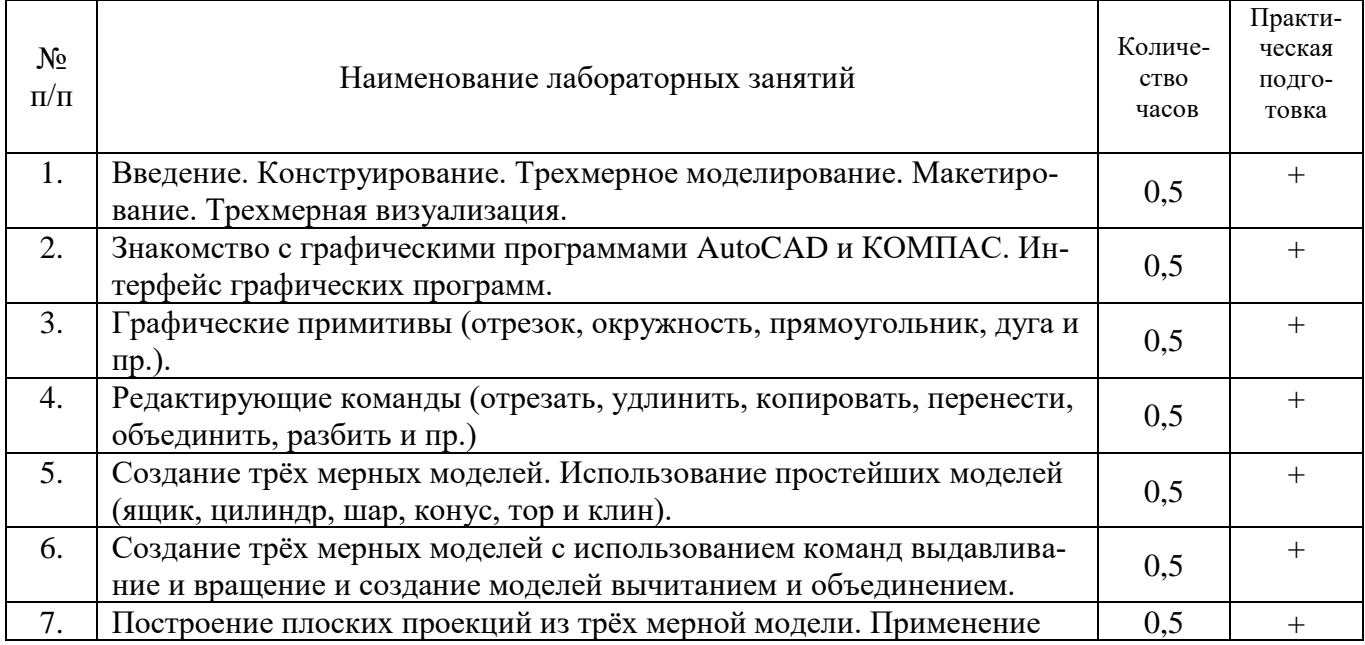

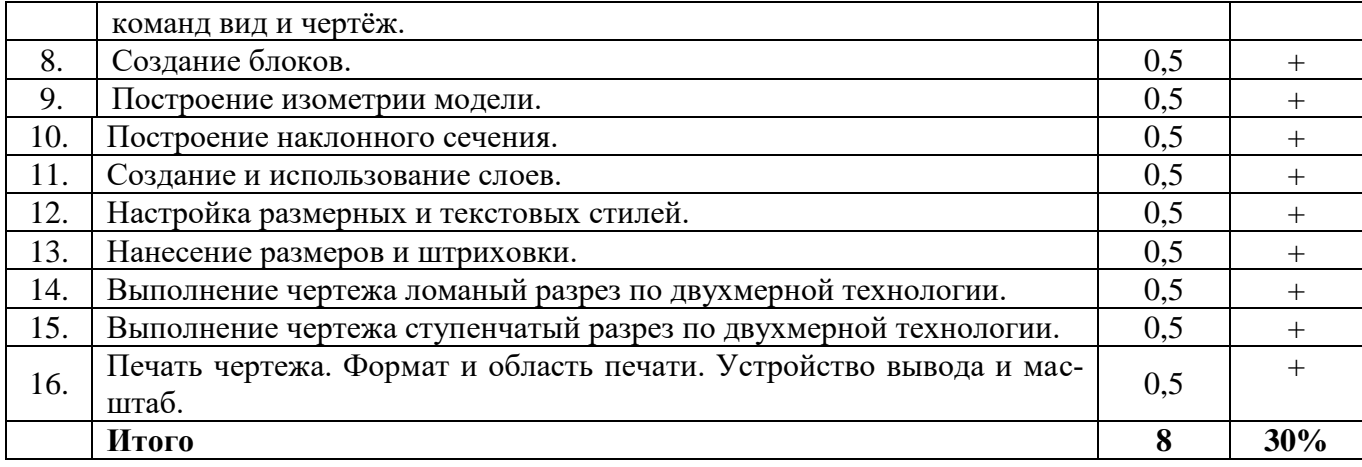

#### **4.4. Содержание практических занятий**

Практические занятия не предусмотрены учебным планом

#### **4.5. Виды и содержание самостоятельной работы обучающихся**

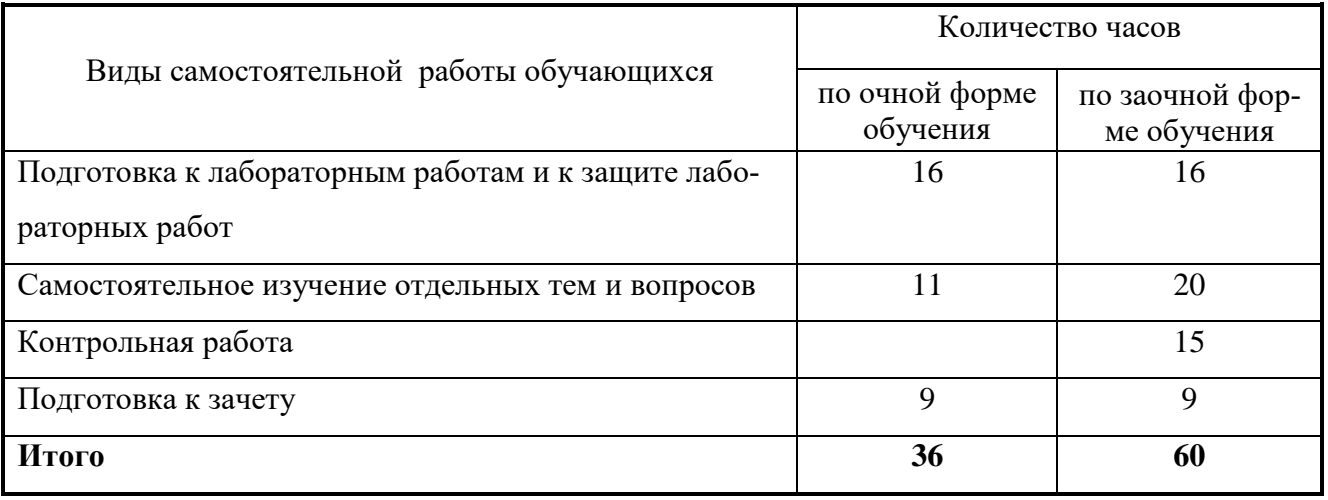

#### 4.5.1. Виды самостоятельной работы обучающихся

4.5.2. Содержание самостоятельной работы обучающихся

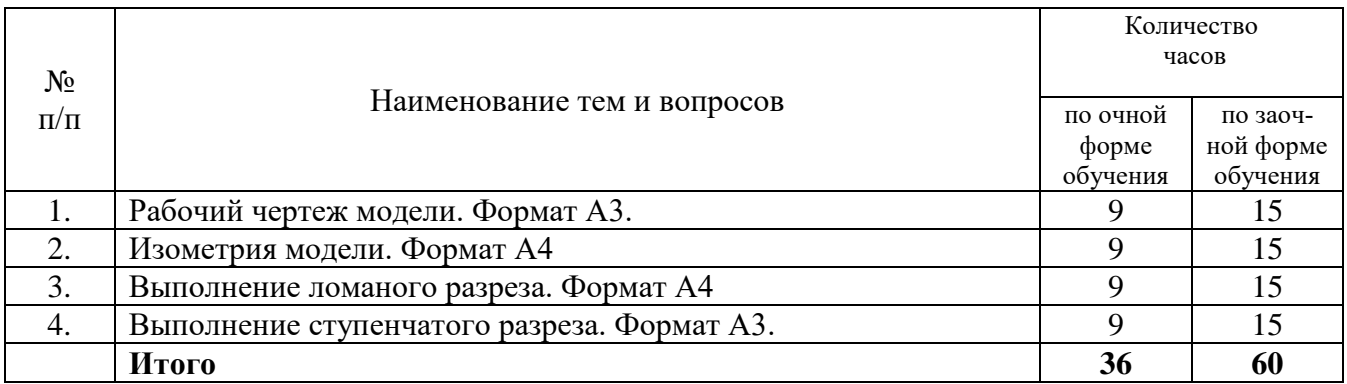

## **5. Учебно-методическое обеспечение самостоятельной работы обучающихся по дисциплине**

Учебно-методические разработки имеются в Научной библиотеке ФГБОУ ВО Южно-Уральский ГАУ:

1. Методические указания для самостоятельной работы студентов по выполнению технических чертежей [Электронный ресурс] : [для студентов первого и второго курсов] / сост.: Торбеев И. Г. и др. ; Южно-Уральский ГАУ, Институт агроинженерии .— Челябинск: Южно-Уральский ГАУ, 2020 .— 43 с. : ил., табл. — Библиогр.: с. 41 (9 назв.) .— 2,7 МВ. - Доступ из сети интернет:<http://nb.sursau.ru:8080/webdocs/grafika/33.pdf>

2. Методические указания для самостоятельной работы над выполнением заданий по дисциплине "Компьютерное проектирование" [Электронный ресурс] / сост.: И. Г. Торбеев [и др.] ; Южно-Уральский ГАУ, Институт агроинженерии .— Челябинск: Южно-Уральский ГАУ, 2019 .— 74 с. : ил., табл. — С прил. — Библиогр.: с. 21 (4 назв.) .— 2,1 МВ. - Доступ из сети интернет: [http://nb.sursau.ru:8080/webdocs/tmzh/123.pdf.](http://nb.sursau.ru:8080/webdocs/tmzh/123.pdf)

#### **6.Фонд оценочных средств для проведения промежуточной аттестации обучающихся по дисциплине**

Для установления соответствия уровня подготовки обучающихся требованиям ФГОС ВО разработан фонд оценочных средств для текущего контроля успеваемости и проведения промежуточной аттестации обучающихся по дисциплине. Фонд оценочных средств представлен в Приложении.

#### **7. Основная и дополнительная учебная литература, необходимая для освоения дисциплины**

Основная и дополнительная учебная литература имеется в Научной библиотеке и электронной информационно-образовательной среде ФГБОУ ВО Южно-Уральский ГАУ.

Основная и дополнительная учебная литература имеется в Научной библиотеке и электронной информационно-образовательной среде ФГБОУ ВО Южно-Уральский ГАУ.

#### **Основная:**

Борисенко И. Г. Инженерная графика [Электронный ресурс]: Эскизирование деталей ма-

- . шин / И.Г. Борисенко. Красноярск: Сибирский федеральный университет, 2014.- 156 с. Режим доступа: [http://biblioclub.ru/index.php?page=book&id=364519.](http://biblioclub.ru/index.php?page=book&id=364519)
- Бакулина, И. Р. Инженерная и компьютерная графика. КОМПАС-3D v17 : учебное посо-
- . бие : [16+] / И. Р. Бакулина, О. А. Моисеева, Т. А. Полушина ; Поволжский государственный технологический университет. – Йошкар-Ола : Поволжский государственный технологический университет, 2020. – 80 с. : ил., табл., схем., граф. – Режим доступа: по подписке. – URL: <https://biblioclub.ru/index.php?page=book&id=615664>

## **Дополнительная:**

.

- 1 Инженерная графика : учебник / Н. П. Сорокин, Е. Д. Ольшевский, А. Н. Заикина, Е. И. . Шибанова. — 6-е изд., стер. — Санкт-Петербург : Лань, 2022. — 392 с. — ISBN 978-5- 8114-0525-1. — Текст : электронный // Лань : электронно-библиотечная система. — URL: [https://e.lanbook.com/book/212327.](https://e.lanbook.com/book/212327)
	- 2 Талалай, П. Г. Начертательная геометрия. Инженерная графика. Интернет-тестирование базовых знаний : учебное пособие / П. Г. Талалай. — Санкт-Петербург : Лань, 2022. — 288 с. — ISBN 978-5-8114-1078-1. — Текст : электронный // Лань : электроннобиблиотечная система. — URL: [https://e.lanbook.com/book/210512.](https://e.lanbook.com/book/210512)

#### **8. Ресурсы информационно-телекоммуникационной сети «Интернет», необходимые для освоения дисциплины**

- 1. Единое окно доступа к учебно-методическим разработкам https://юургау.рф
- 2. ЭБС «Лань» http://e.lanbook.com/
- 3. Университетская библиотека ONLINE [http://biblioclub.ru](http://biblioclub.ru/)

## **9. Методические указания для обучающихся по освоению дисциплины**

Учебно-методические разработки имеются в Научной библиотеке и электронной информационно-образовательной среде ФГБОУ ВО Южно-Уральский ГАУ:

1. Методические указания для самостоятельной работы студентов по выполнению технических чертежей [Электронный ресурс] : [для студентов первого и второго курсов] / сост.: Торбеев И. Г. и др. ; Южно-Уральский ГАУ, Институт агроинженерии .— Челябинск: Южно-Уральский ГАУ, 2020 .— 43 с. : ил., табл. — Библиогр.: с. 41 (9 назв.) .— 2,7 МВ. - Доступ из сети интернет:<http://nb.sursau.ru:8080/webdocs/grafika/33.pdf>

2. Методические указания для самостоятельной работы над выполнением заданий по дисциплине "Компьютерное проектирование" [Электронный ресурс] / сост.: И. Г. Торбеев [и др.] ; Южно-Уральский ГАУ, Институт агроинженерии .— Челябинск: Южно-Уральский ГАУ, 2019 .— 74 с. : ил., табл. — С прил. — Библиогр.: с. 21 (4 назв.) .— 2,1 МВ. - Доступ из сети интернет: <http://nb.sursau.ru:8080/webdocs/tmzh/123.pdf>

#### **10. Информационные технологии, используемые при осуществлении образовательного процесса по дисциплине, включая перечень программного обеспечения и информационных справочных систем**

В Научной библиотеке с терминальных станций предоставляется доступ к базам данных:

- Техэксперт (информационно-справочная система ГОСТов);
- «Сельхозтехника» (автоматизированная справочная система);
- My Test X10.2.

Перечень лицензионного программного обеспечения. Реквизиты подтверждающего документа:

Операционная система Microsoft Windows PRO 10 Russian Academic OLP; офисный пакет Microsoft OfficeStd 2019 RUS OLP NL Acdmc; программный комплекс для тестирования знаний MyTestXPRo 11.0; Антивирус Kaspersky Endpoint Security; Система для трехмерного проектирования КОМПАС 3D v18 г.

#### **11. Материально-техническая база, необходимая для осуществления образовательного процесса по дисциплине**

#### **Учебные аудитории для проведения занятий, предусмотренных программой, оснащенные оборудованием и техническими средствами обучения**

1. Учебная аудитория №305 для проведения занятий лекционного и семинарского типов, групповых и индивидуальных консультаций, текущего контроля и промежуточной аттестации.

2. Аудитория №303 для проведения занятий лекционного и семинарского типа, групповых и индивидуальных консультаций, текущего контроля и промежуточной аттестации оснащенная:

- мультимедийным комплексом (видеопроектор);

- компьютерной техникой.

#### **Помещение для самостоятельной работы обучающихся**

Помещение №423 для самостоятельной работы, оснащенное компьютерной техникой с подключением к сети «Интернет».

Учебные аудитории для проведения занятий, предусмотренных программой, оснащенные оборудованием и техническими средствами обучения

Учебная аудитория для проведения занятий лекционного и семинарского типов, групповых и индивидуальных консультаций, текущего контроля и промежуточной аттестации № 305.

Компьютерный класс - № 317.

Учебная аудитория для проведения занятий лекционного и семинарского типа, курсового проектирования, групповых и индивидуальных консультаций, текущего контроля и промежуточной аттестации; Помещение для самостоятельной работы № 423.

Учебная аудитория для проведения занятий семинарского типа, курсового проектирования, групповых и индивидуальных консультаций, текущего контроля и промежуточной аттестации; Помещение для самостоятельной работы № 427.

Учебная аудитория для проведения занятий семинарского типа, курсового проектирования, групповых и индивидуальных консультаций, текущего контроля и промежуточной аттестации; Помещение для самостоятельной работы ауд. № 149.

#### **Перечень оборудования и технических средств обучения**

Посадочные места по числу студентов, рабочее место преподавателя.

Учебно-наглядные пособия: Задания по начертательной геометрии; Пересечение тел вращения; Шероховатость поверхности; Резьбовые соединения.

Монитор 15'' Samtron 78E; Системный блок: Процессор INTEL Celeron 1700 400/128kb (Socket-478); Системный блок: Процессор INTEL Celeron 366 (64 Mb) HDD 2 Gb (SVGA); Персональный компьютер интел селерон 850; Системный блок (intel Pentium 4 Celeron); Проектор ViewSonic; Экран проекционный.

Учебно-наглядные пособия: Трехмерная модель; Соединение сваркой.

ПК DUAL-G2010/ЖК18,5, ПК Р-4/1GB/160Gb/монитор 17, Проектор Acer, Экран Matte. Перечень основного лабораторного оборудования: ПК DUAL-G2010/ЖК18,5, ПК Р-4/монитор 17, проектор BenQ, экран ECONOMY.

Перечень основного лабораторного оборудования: системный блок, монитор.

# **ФОНД ОЦЕНОЧНЫХ СРЕДСТВ**

для текущего контроля успеваемости и проведения промежуточной аттестации обучающихся

# СОДЕРЖАНИЕ

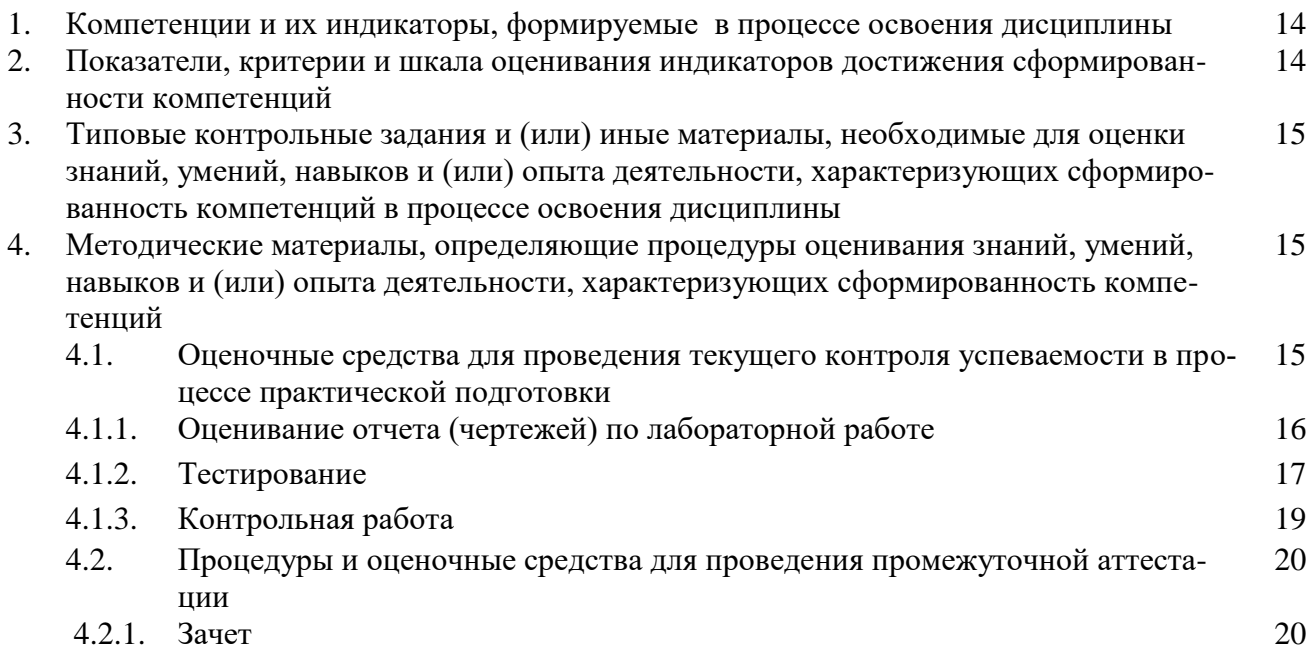

## 1. Компетенции с указанием этапа их формирования в процессе освоения ОПОП

ОПК- 4 Способен реализовывать современные технологии и обосновывать их применение в профессиональной деятельности

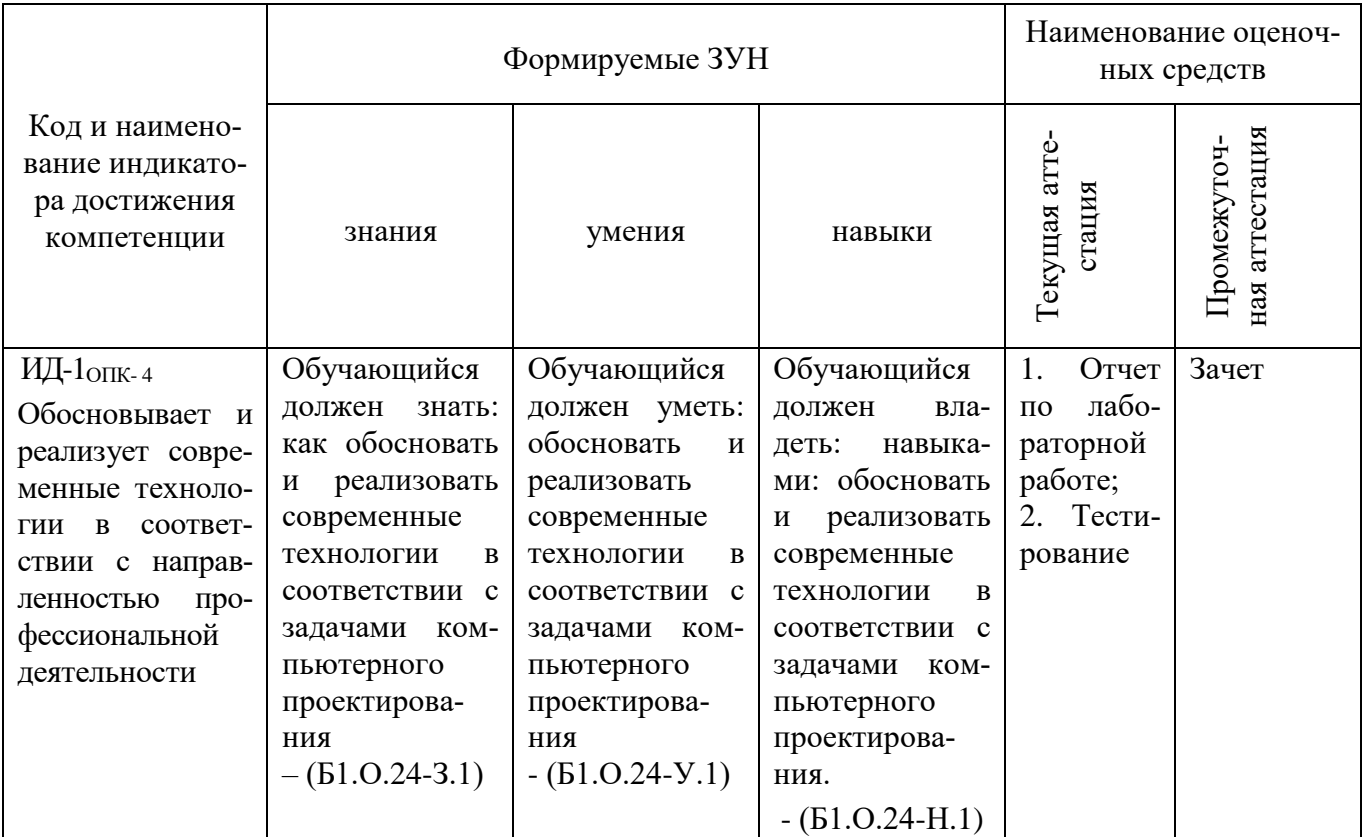

## 2. Показатели, критерии и шкала оценивания сформированности компетенций

ИД-1<sub>ОПК-4</sub> Обосновывает и реализует современные технологии в соответствии с направленностью профессиональной деятельности

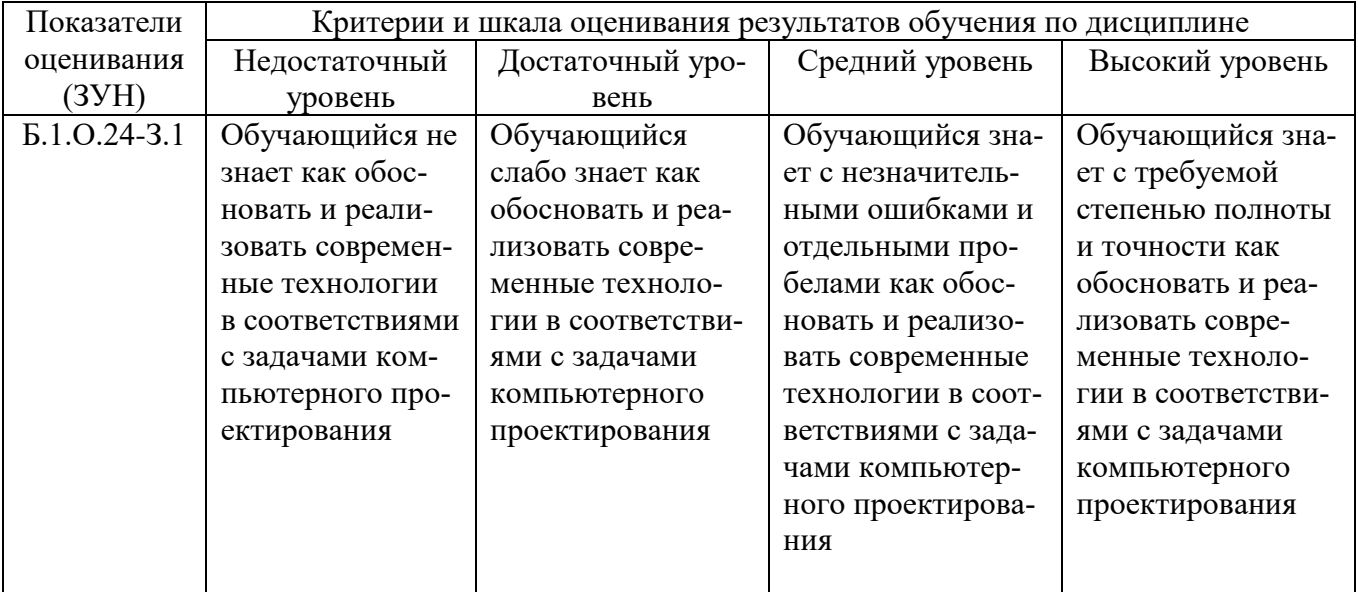

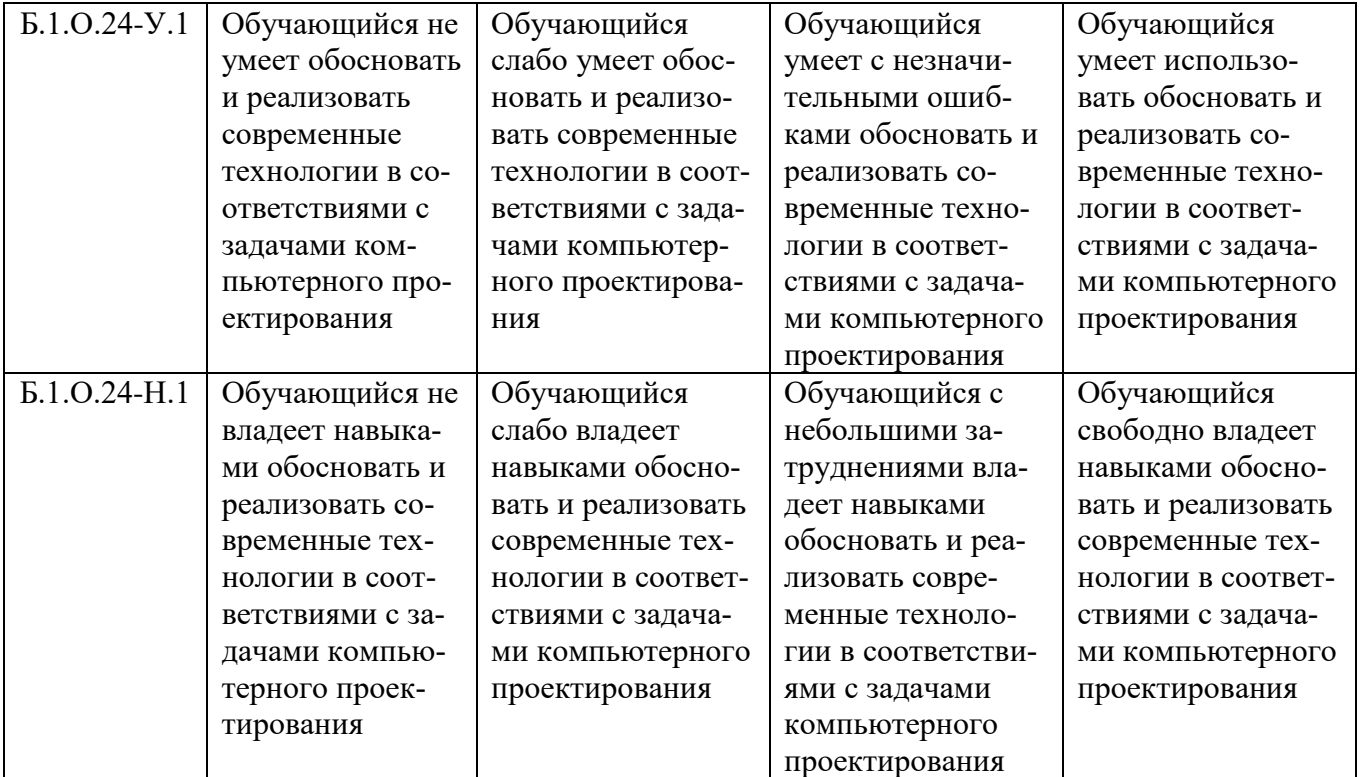

#### 3. Типовые контрольные задания и (или) иные материалы, необходимые для оценки знаний, умений, навыков и (или) опыта деятельности, характеризующих сформированность компетенций в процессе освоения дисциплины

Типовые контрольные задания и материалы, необходимые для оценки знаний, умений и навыков, содержатся в учебно-методических разработках, приведенных ниже.

1. Методические указания для самостоятельной работы студентов по выполнению технических чертежей [Электронный ресурс] : [для студентов первого и второго курсов] / сост.: Торбеев И. Г. и др. ; Южно-Уральский ГАУ, Институт агроинженерии . - Челябинск: Южно-Уральский ГАУ, 2020 .— 43 с.: ил., табл. — Библиогр.: с. 41 (9 назв.) .— 2,7 МВ. - Доступ из сети интернет: http://nb.sursau.ru:8080/webdocs/grafika/33.pdf

2. Методические указания для самостоятельной работы над выполнением заданий по дисциплине "Компьютерное проектирование" [Электронный ресурс] / сост.: И. Г. Торбеев [и др.]; Южно-Уральский ГАУ, Институт агроинженерии .— Челябинск: Южно-Уральский ГАУ, 2019 .— 74 с.: ил., табл. — С прил. — Библиогр.: с. 21 (4 назв.) .— 2,1 МВ. - Доступ из сети интернет:

http://nb.sursau.ru:8080/webdocs/tmzh/123.pdf

3. Тестовые задания для подготовки и контроля аттестации (программный продукт). Доступ из локальной сети (ауд. 303).

#### 4. Методические материалы, определяющие процедуры оценивания знаний, умений, навыков и (или) опыта деятельности, характеризующих сформированность компетенций

В данном разделе методические материалы, определяющие процедуры оценивания знаний, умений, навыков и опыта деятельности по дисциплине «Компьютерное проектирование», приведены применительно к каждому из используемых видов текущего контроля успеваемости и промежуточной аттестации обучающихся.

#### 4.1. Оценочные средства для проведения текущего контроля успеваемости в процессе практической подготовки

Содержание и форма отчета по лабораторным работам приводится в методических указаниях к лабораторным работам (п. 3 ФОС). Содержание отчета и критерии оценки отчета (табл.) доводятся до сведения обучающихся в начале занятий.

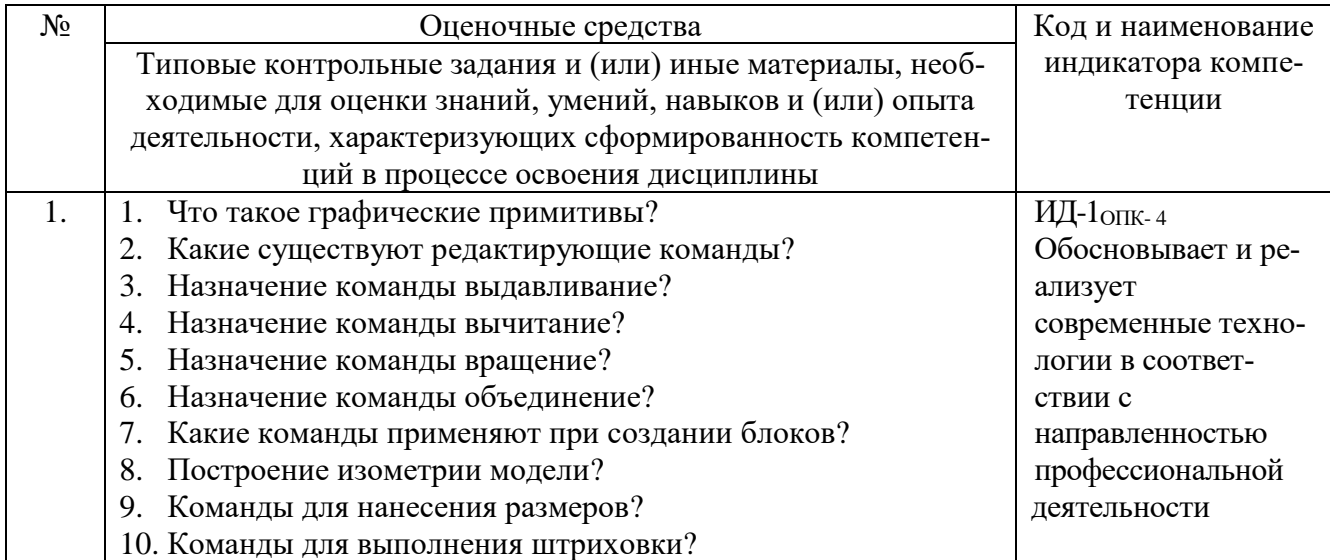

Оценка чертежей (решение задач по компьютерному проектированию) выполненных на лабораторных работах используется для определения качества освоения обучающимся отдельных тем дисциплины. Критерии оценки за выполнение лабораторной работы доводятся до сведения обучающихся в начале занятий, и оценивается по усмотрению преподавателя оценкой «отлично», «хорошо», «удовлетворительно», «неудовлетворительно» или «зачтено», «не зачтено». Зачтено ставится обучающимся, уровень ЗУН которых соответствует критериям, установленным для положительных оценок («отлично», «хорошо», «удовлетворительно»). Оценка объявляется обучающемуся непосредственно после защиты лабораторной работы.

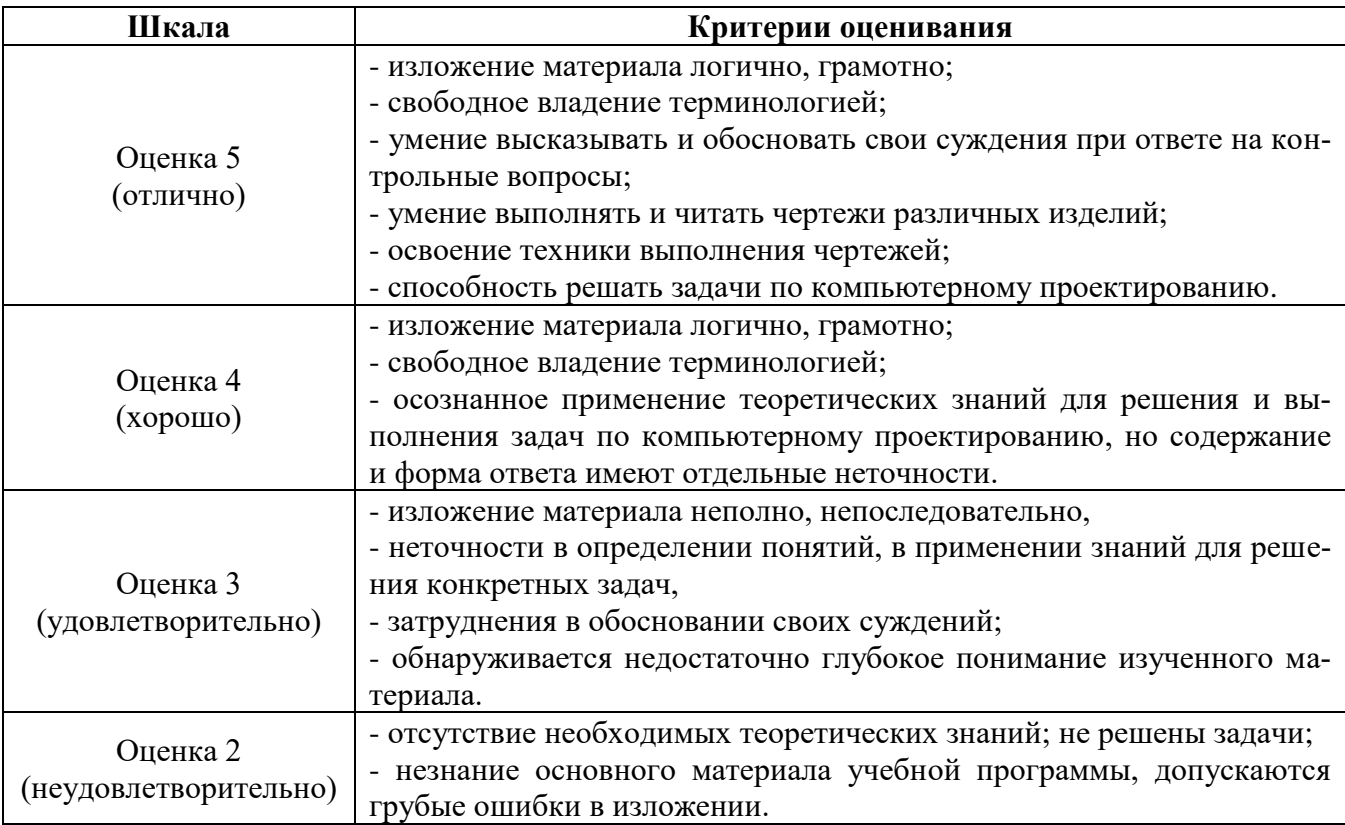

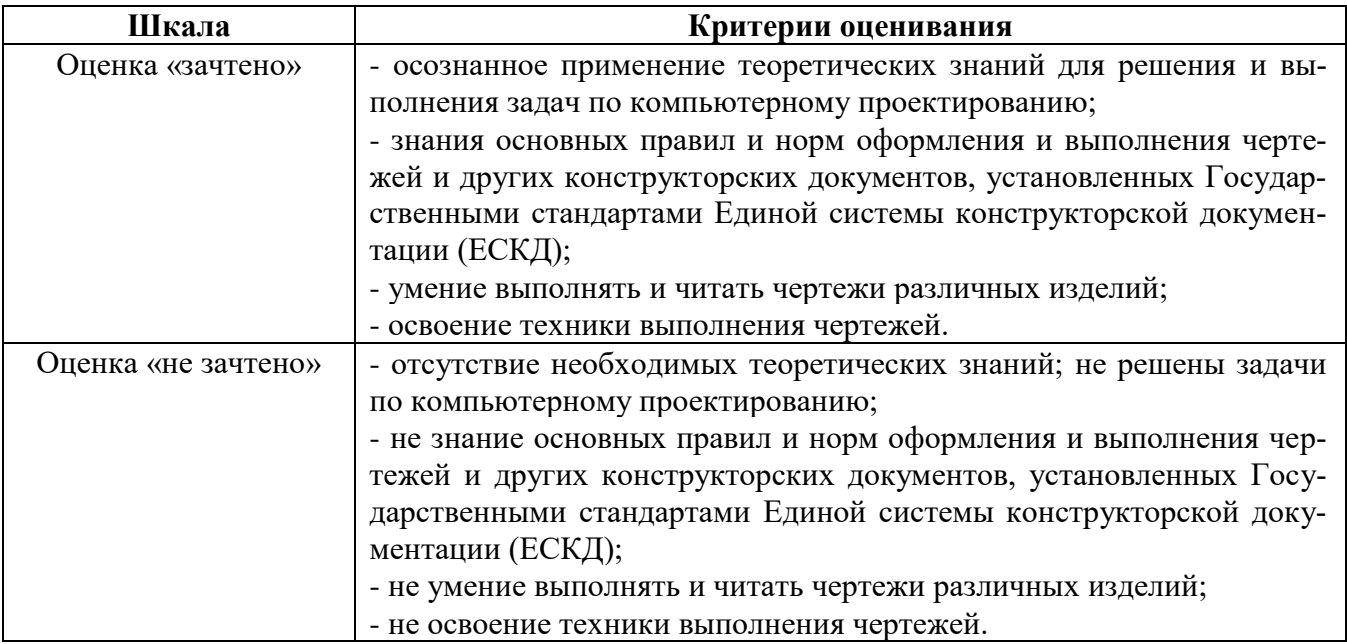

#### 4.1.2. Тестирование

Тестирование используется для оценки качества освоения обучающимся основной профессиональной образовательной программы по отдельным темам или разделам дисциплины. Тест представляет собой комплекс стандартизированных заданий, позволяющий упростить процедуру измерения знаний и умений обучающихся. Обучающимся выдаются тестовые задания с формулировкой вопросов и предложением выбрать один правильный ответ из нескольких вариантов ответов.

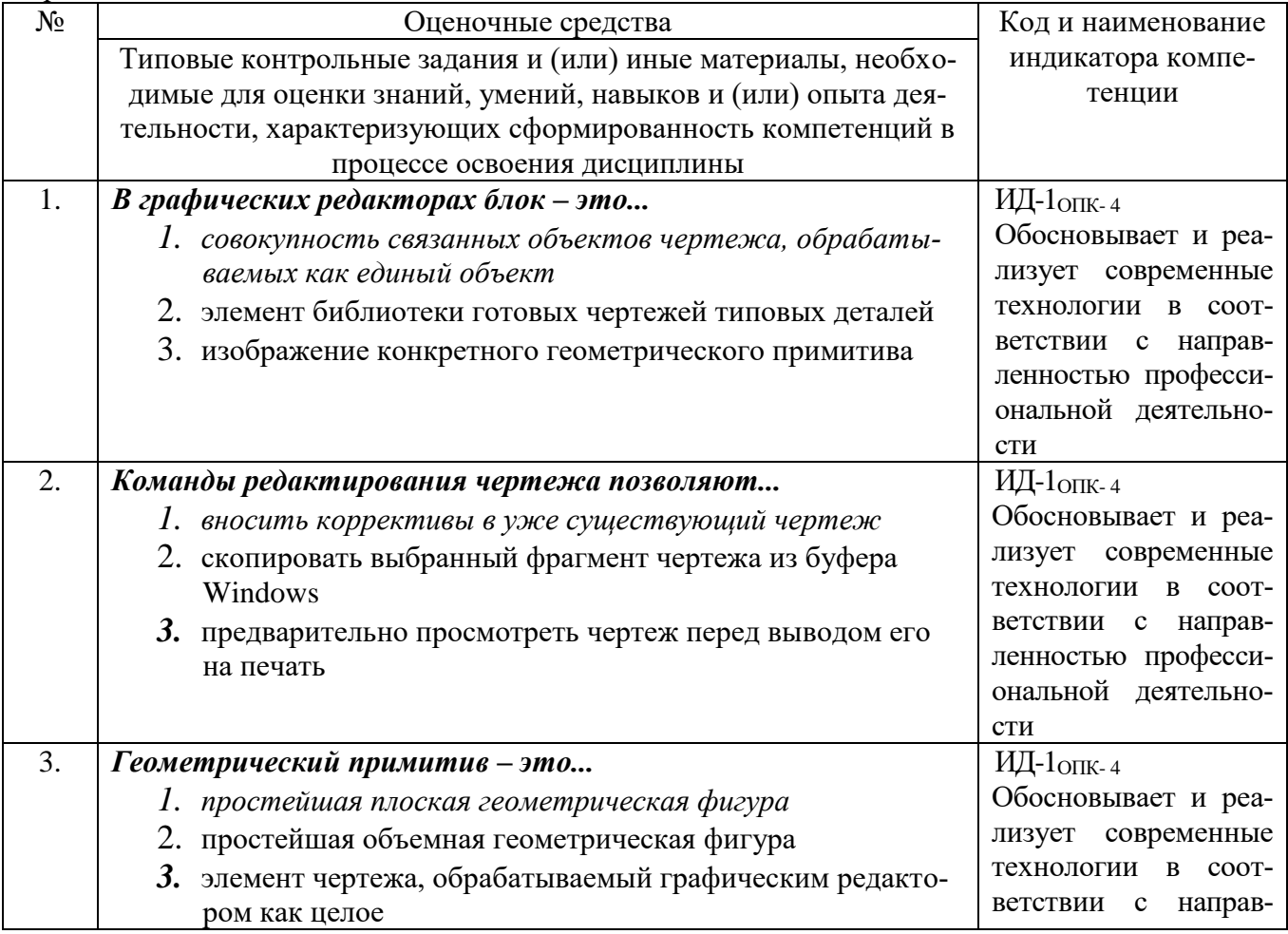

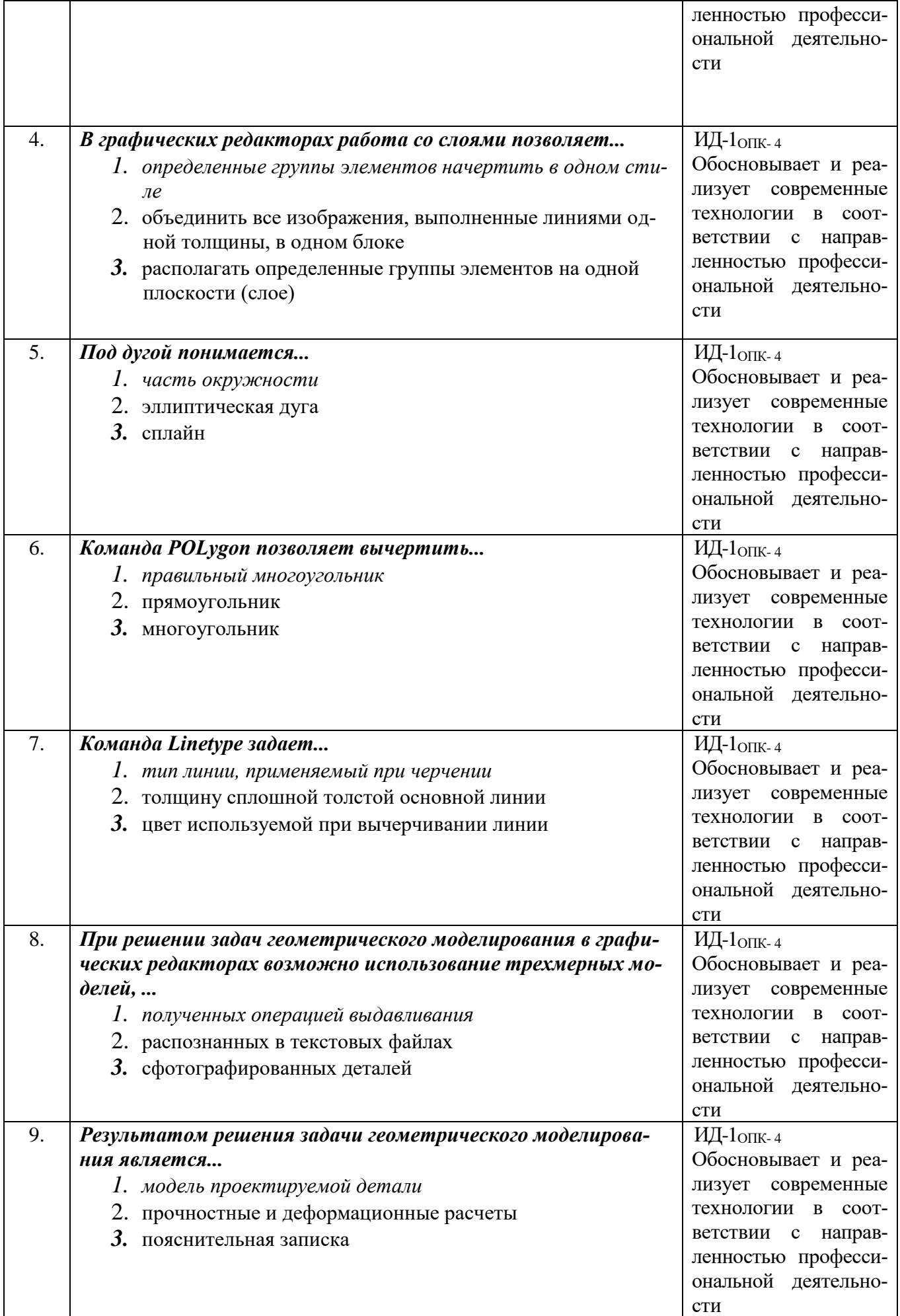

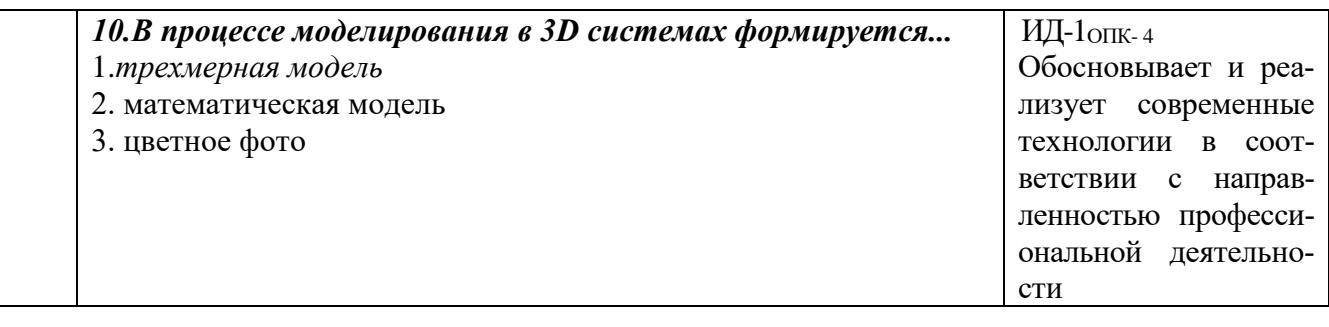

По результатам теста обучающемуся выставляется оценка «отлично», «хорошо», «удовлетворительно» или «неудовлетворительно».

Критерии оценивания ответа (табл.) доводятся до сведения обучающихся до начала тестирования. Результат тестирования объявляется обучающемуся непосредственно после его сдачи.

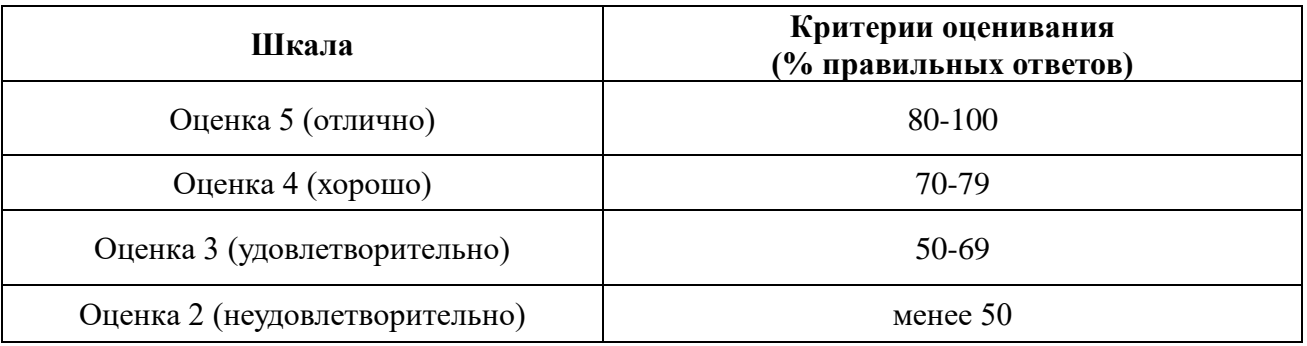

#### 4.1.3. Контрольная работа

Контрольная работа предусмотрена для заочной формы обучения и ставит своей целью закрепление теоретических знаний, полученных обучающимися в процессе изучения дисциплины и оценки качества освоения образовательной программы по отдельным темам дисциплины. Контрольная работа позволяет оценить знания и умения студентов, а также уровень сформированности навыков при работе с учебной литературой и другими источниками.

Варианты контрольной работы, методика их выбора для самостоятельного решения содержатся в учебно-методических разработках кафедры (п. 3 ФОС).

По результатам выполнения контрольной работы обучающемуся выставляется оценка «зачтено» или «не зачтено». Критерии оценки выполнения контрольной работы представлены в таблице.

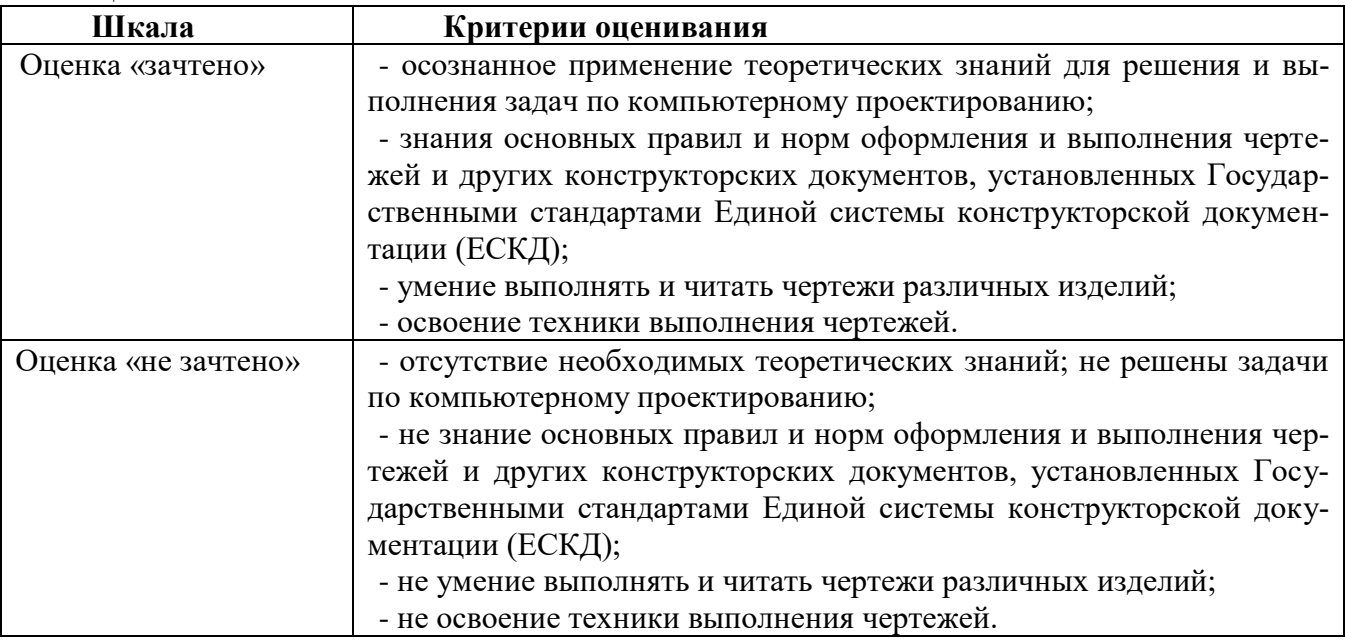

#### **4.2. Процедуры и оценочные средства для проведения промежуточной аттестации**

```
4.2.1. Зачет
```
Зачет является формой оценки качества освоения обучающимся по разделам дисциплины. По результатам зачета обучающемуся выставляется оценка «зачтено» или «не зачтено».

Зачет проводится по окончании выполнения лабораторных занятий. Зачетным является последнее занятие по дисциплине. Зачет принимается преподавателями, проводившими лабораторные занятия по данной дисциплине. В случае отсутствия ведущего преподавателя зачет принимается преподавателем, назначенным распоряжением заведующего кафедрой. С разрешения заведующего кафедрой на зачете может присутствовать преподаватель кафедры, привлеченный для помощи в приеме зачета.

Присутствие на зачетах преподавателей с других кафедр без соответствующего распоряжения ректора, проректора по учебной и воспитательной работе, заместителя директора института по учебной работе не допускается.

Формы проведения зачетов (устный опрос по билетам, письменная работа, тестирование и др.) определяются кафедрой и доводятся до сведения обучающихся в начале семестра.

Для проведения зачета ведущий преподаватель накануне получает в секретариате директора зачетно-экзаменационную ведомость, которая возвращается в секретариат после окончания мероприятия в день проведения зачета или утром следующего дня.

Во время зачета обучающиеся могут пользоваться с разрешения ведущего преподавателя справочной и нормативной литературой, другими пособиями и техническими средствами.

Время подготовки ответа в устной форме при сдаче зачета должно составлять не менее 20 минут (по желанию обучающегося ответ может быть досрочным). Время ответа - не более 10 минут.

Преподавателю предоставляется право задавать обучающимся дополнительные вопросы в рамках программы дисциплины.

Качественная оценка «зачтено», внесенная в зачетно-экзаменационную ведомость, является результатом успешного усвоения учебного материала.

Результат зачета выставляется зачетно-экзаменационную ведомость в день проведения зачета в присутствии самого обучающегося. Преподаватели несут персональную ответственность за своевременность и точность внесения записей о результатах промежуточной аттестации в зачетно-экзаменационную ведомость.

Если обучающийся явился на зачет и отказался от прохождения аттестации в связи с неподготовленностью, то в зачетно-экзаменационную ведомость ему выставляется оценка «не зачтено».

Неявка на зачет отмечается в зачетно-экзаменационной ведомости словами «не явился».

Нарушение дисциплины, списывание, использование обучающимися неразрешенных печатных и рукописных материалов, мобильных телефонов, коммуникаторов, планшетных компьютеров, ноутбуков и других видов личной коммуникационной и компьютерной техники во время зачета запрещено. В случае нарушения этого требования преподаватель обязан удалить обучающегося из аудитории и проставить ему в ведомости оценку «не зачтено».

Обучающимся, не сдавшим зачет в установленные сроки по уважительной причине, индивидуальные сроки проведения зачета определяются заместителем директора института по учебной работе.

Обучающиеся, имеющие академическую задолженность, сдают зачет в сроки, определяемые Университетом. Информация о ликвидации задолженности отмечается в экзаменационном листе.

Допускается с разрешения заместителя директора института по учебной работе досрочная сдача зачета с записью результатов в экзаменационный лист.

Инвалиды и лица с ограниченными возможностями здоровья, могут сдавать зачеты в сроки, установленные индивидуальным учебным планом. Инвалиды и лица с ограниченными возможностями здоровья, имеющие нарушения опорно-двигательного аппарата, допускаются на аттестационные испытания в сопровождении ассистентов-сопровождающих.

Процедура проведения промежуточной аттестации для особых случаев изложена в «Положении о текущем контроле успеваемости и промежуточной аттестации обучающихся по ОПОП бакалавриата, специалитета и магистратуры» ФГБОУ ВО Южно-Уральский ГАУ.

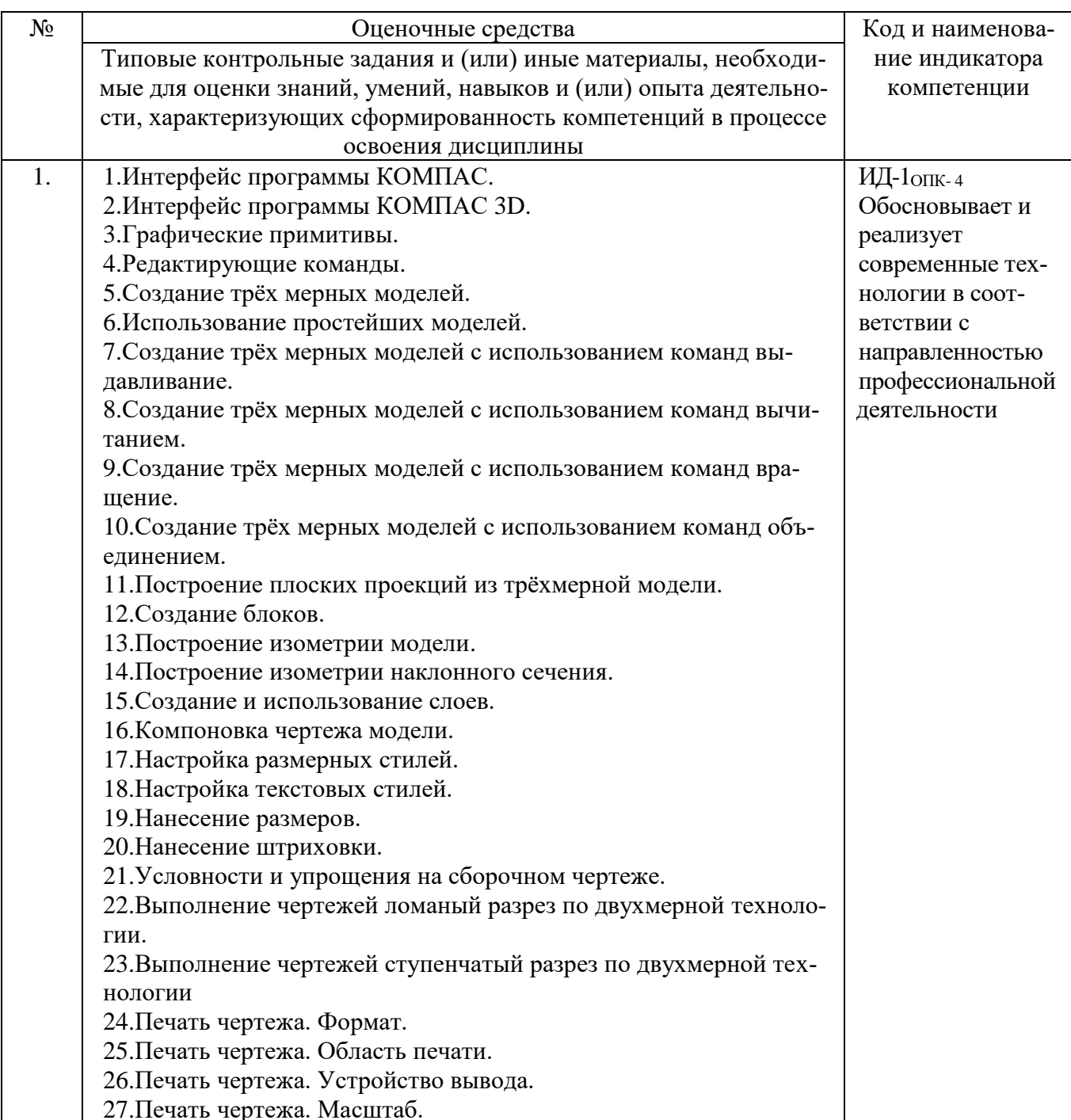

Шкала и критерии оценивания ответа обучающегося представлены в таблице.

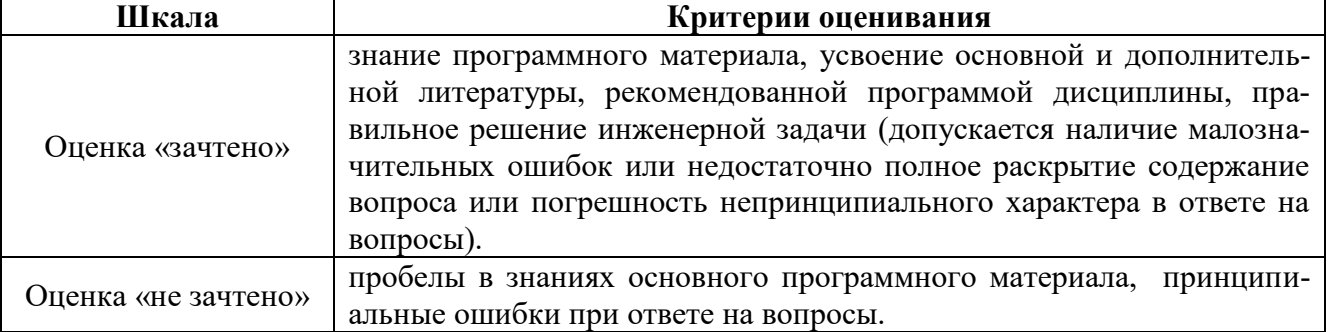

## **ЛИСТ РЕГИСТРАЦИИ ИЗМЕНЕНИЙ**

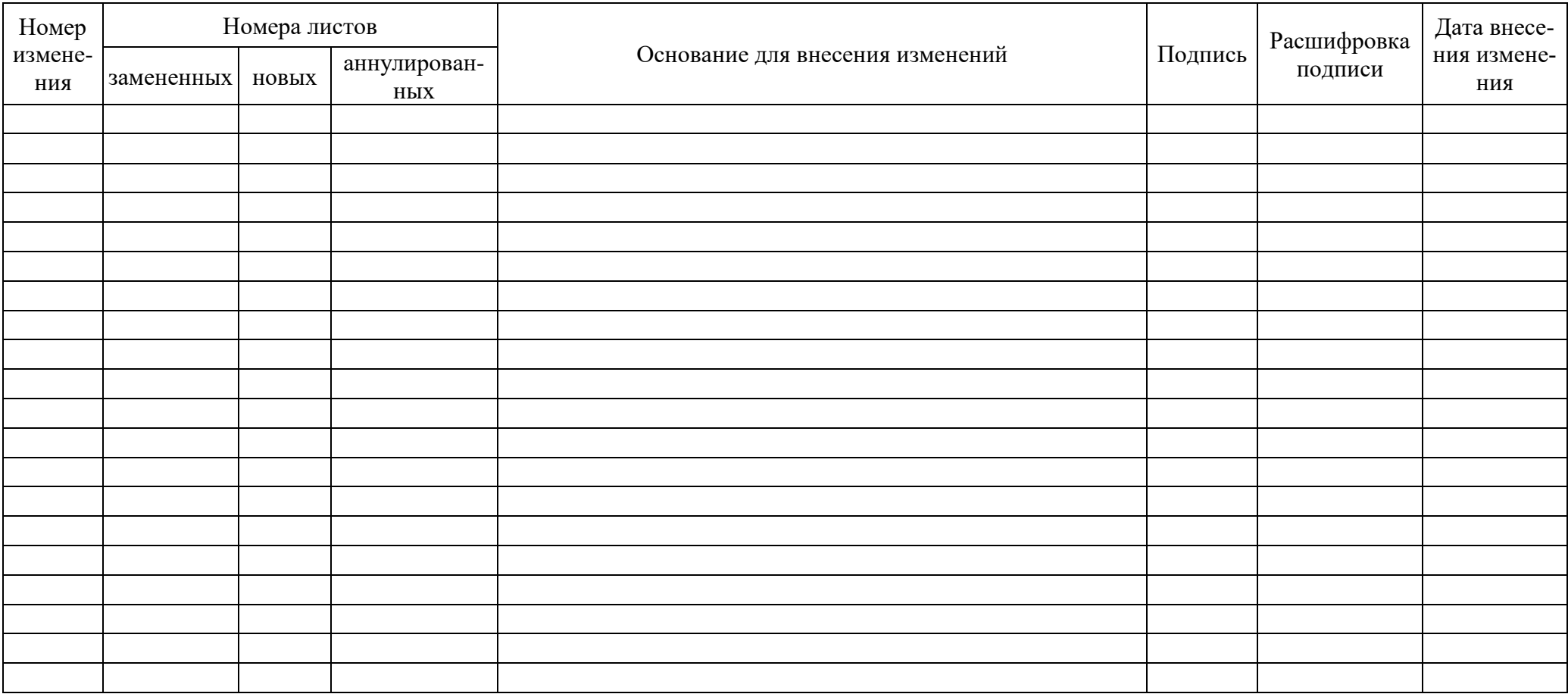